# **Redmine - Defect #23189**

# **Spent time by filter, offset by one day**

2016-06-28 21:50 - Mentel Inc

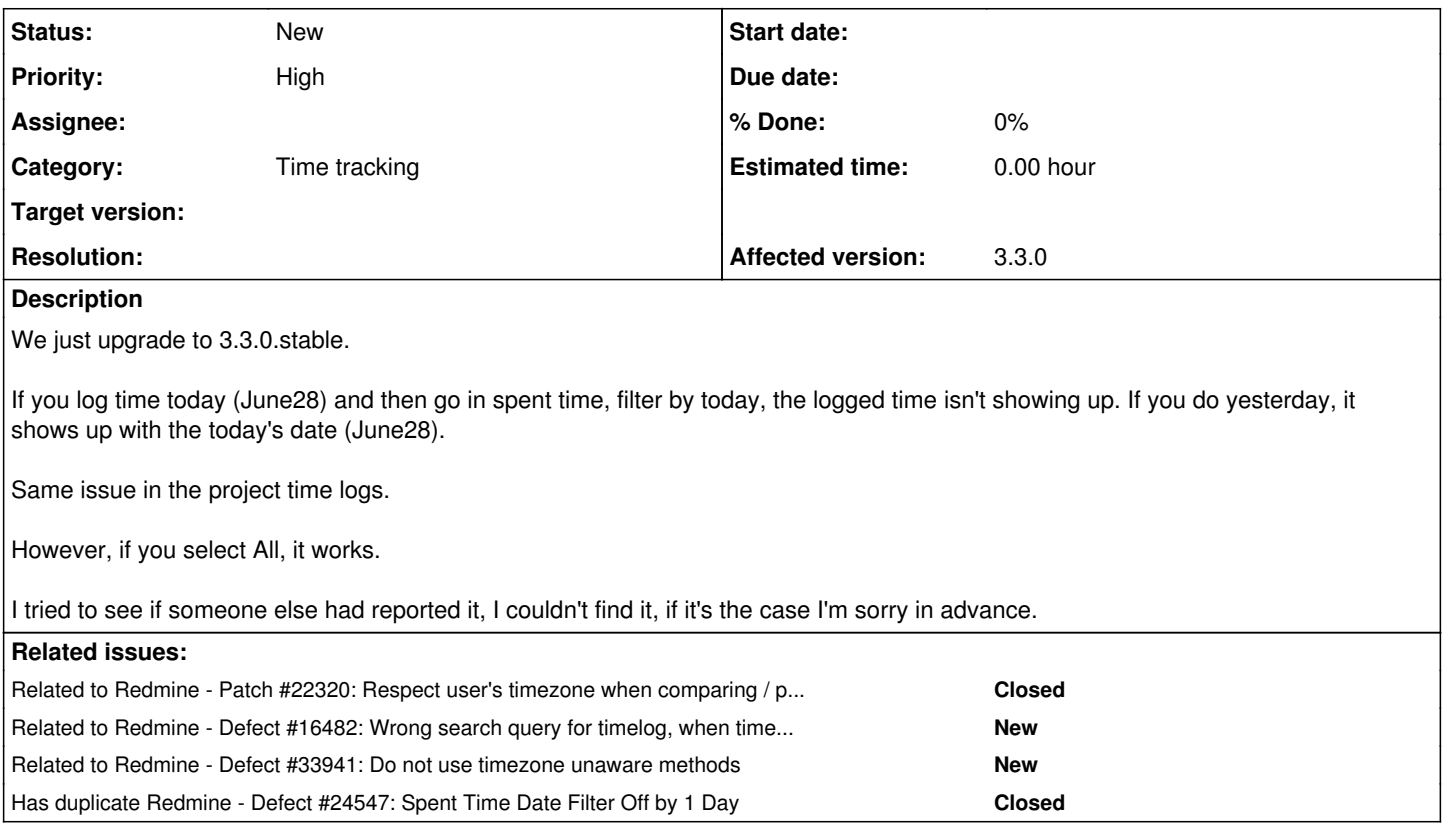

## **History**

## **#1 - 2016-06-29 10:52 - Manuel Reinhardt**

Same problem here, also on 3.3.0.stable. Workaround: I get correct results if I set the time zone in my account to the one used on the server.

## **#2 - 2016-06-29 13:55 - Mentel Inc**

Manuel Reinhardt wrote:

Same problem here, also on 3.3.0.stable. Workaround: I get correct results if I set the time zone in my account to the one used on the server.

I confirm, this turn around works perfectly.

Thanks Manu

## **#3 - 2016-06-29 18:15 - Jean-Philippe Lang**

This is related to  $\frac{122320}{2}$ . Date filters now take care of timezones.

Workaround: I get correct results if I set the time zone in my account to the one used on the server.

Did you get incorrect results when leaving your timezone blank in your Redmine account?

## **#4 - 2016-06-29 18:16 - Jean-Philippe Lang**

*- Related to Patch #22320: Respect user's timezone when comparing / parsing Dates added*

## **#5 - 2016-10-28 14:42 - Lucas Nogueira**

hello,

I am also this problem .. Anyone know any way to fix?

Thanks!

## **#6 - 2016-12-11 01:49 - Go MAEDA**

*- Has duplicate Defect #24547: Spent Time Date Filter Off by 1 Day added*

#### **#7 - 2017-03-15 18:42 - Jamila Khan**

I put my documentation in [#16482-7,](https://www.redmine.org/issues/16482#note-7) we are having this issue as well. Is there more documentation that is needed that would help figure out the cause?

thanks,

## **#8 - 2017-04-14 05:34 - Toshi MARUYAMA**

*- Related to Defect #16482: Wrong search query for timelog, when timezone not UTC added*

#### **#9 - 2017-04-17 05:02 - Andrey Krot**

*- File 2017-04-17\_10h00\_03.jpg added*

+ The same issue in tasks filter. Control reports work incorrect.

### **#10 - 2018-03-05 05:15 - Phlip Plumlee**

We have this bug, with version 3.4.2.stable.

On our server, with the UTC timezone, the Query system generates SQL that seems to compare a date by time adjusted by the timezone in my preferences (PST): time\_entries.spent\_on >= '2018-01-09 07:59:59.999999' AND time\_entries.spent\_on <= '2018-01-10 07:59:59.999999'. I'm trying for January 9th, there, and MySQL presumably converts a date of '2018-01-09' to a datetime of "midnight".

On my notebook, set to PST, the query is correct: time entries.spent on > '2018-01-14 23:59:59.999999' AND time entries.spent on <= '2018-01-15 23:59:59.999999'. I get the records I'm looking for, on '2018-01-15'.

When I erase my timezone from my Preferences on the server, the problem goes away.

I could fix this myself, as soon as I figure out where in the Query system that line gets generated...

## **#11 - 2018-03-29 18:12 - Steve Karrmann**

*- File 20180329\_use\_local\_time\_in\_date\_query.patch added*

We encountered this issue as well. Date filters were returning results off by one day, but only for users with a time zone specified in their account settings.

Our solution was to disable the time zone handling in class app/models/query.rb function date for user time zone - see attached patch.

With this change, all date filters return the correct dates, even for users with a time zone specified.

#### **#12 - 2021-04-06 23:03 - Kevin Porras**

Hi,

I'm having the same issue. The provided patch will make it work but, is this the right way to go? Is there a way we could help to make this fix permanent into Redmine? (I'm sorry, I'm new to this issue queue)

#### **#13 - 2022-01-16 10:30 - Go MAEDA**

*- Related to Defect #33941: Do not use timezone unaware methods added*

#### **Files**

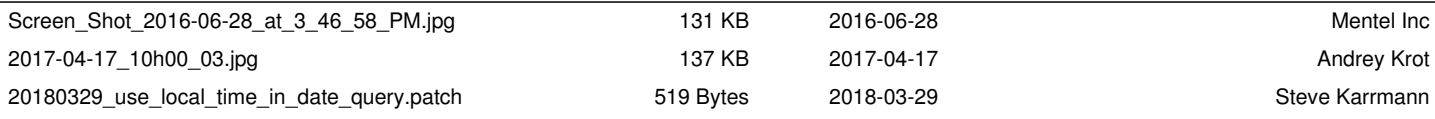